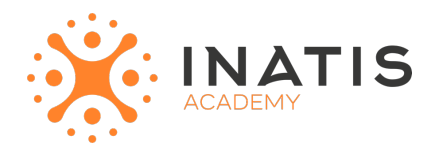

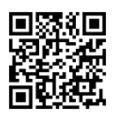

Développeur Web HTML 5, CSS 3 et JavaScript

# **Créer un site Web Responsive - Synthèse**

3 jours (21H00) | 1500 € HT | Évaluation qualitative de fin de stage | Formation délivrée en présentiel ou distanciel  *Document mis à jour le 15/05/2023*

### **Objectifs pédagogiques :**

- Comprendre les principes du design responsive et l'importance de la compatibilité avec les différents appareils (ordinateurs, tablettes, smartphones).

- Apprendre à utiliser des outils pour concevoir un site web responsive, tels que des frameworks CSS (Bootstrap, Etc).

- Acquérir des compétences en HTML et CSS pour créer des mises en page flexibles et adaptatives.

- Apprendre à utiliser les media queries pour ajuster la présentation du site en fonction de la taille de l'écran.

- Apprendre à tester la compatibilité du site avec différents navigateurs et appareils, et à optimiser les performances du site pour une expérience utilisateur rapide et fluide.

- Comprendre la gestion des Dépannages et de la maintenance

## **Modalités et moyens pédagogiques**

*Que ce soit en présentiel ou distanciel*

Le formateur alterne entre méthode démonstrative, interrogative et active (via des travaux pratiques et/ou des mises en situation).

– Ordinateurs Mac/PC, connexion internet fibre, tableau ou paperboard, vidéoprojecteur – Environnements de formation installés sur les postes de travail ou en ligne

– Supports de cours et exercices

### **Niveau requis**

Avoir un expérience de développement en HTML/CSS

### **Public concerné**

Développeurs Web

### **Programme**

#### **I. Introduction**

- \* Présentation du concept de design responsive
- \* Importance de la compatibilité avec les différents appareils
- \* Présentation des principaux frameworks CSS pour le design responsive

#### **II. HTML et CSS pour le design responsive**

- \* Introduction aux principes de HTML et CSS pour le design responsive
- \* Création d'un site web responsive à partir d'un modèle existant
- \* Utilisation de media queries pour ajuster la présentation du site en fonction de la taille de l'écran
- **III. Test et déploiement**
- \* Test de compatibilité avec différents navigateurs et appareils \* Déploiement sur un serveur web

#### **IV. Conclusion**

- \* Récapitulatif des compétences acquises
- \* Pistes pour continuer à apprendre et améliorer ses compétences en design responsive

# **Modalités d'évaluation des acquis**

– Exercices + qcm entre chaque chapitre

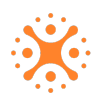